## **Vrij rijden 2018-09-02**  ALLE RONDETIJDEN OP<WWW.GETRACERESULTS.COM>

## **Intermediate 1 2 September 2018** Laptimes - Session 2

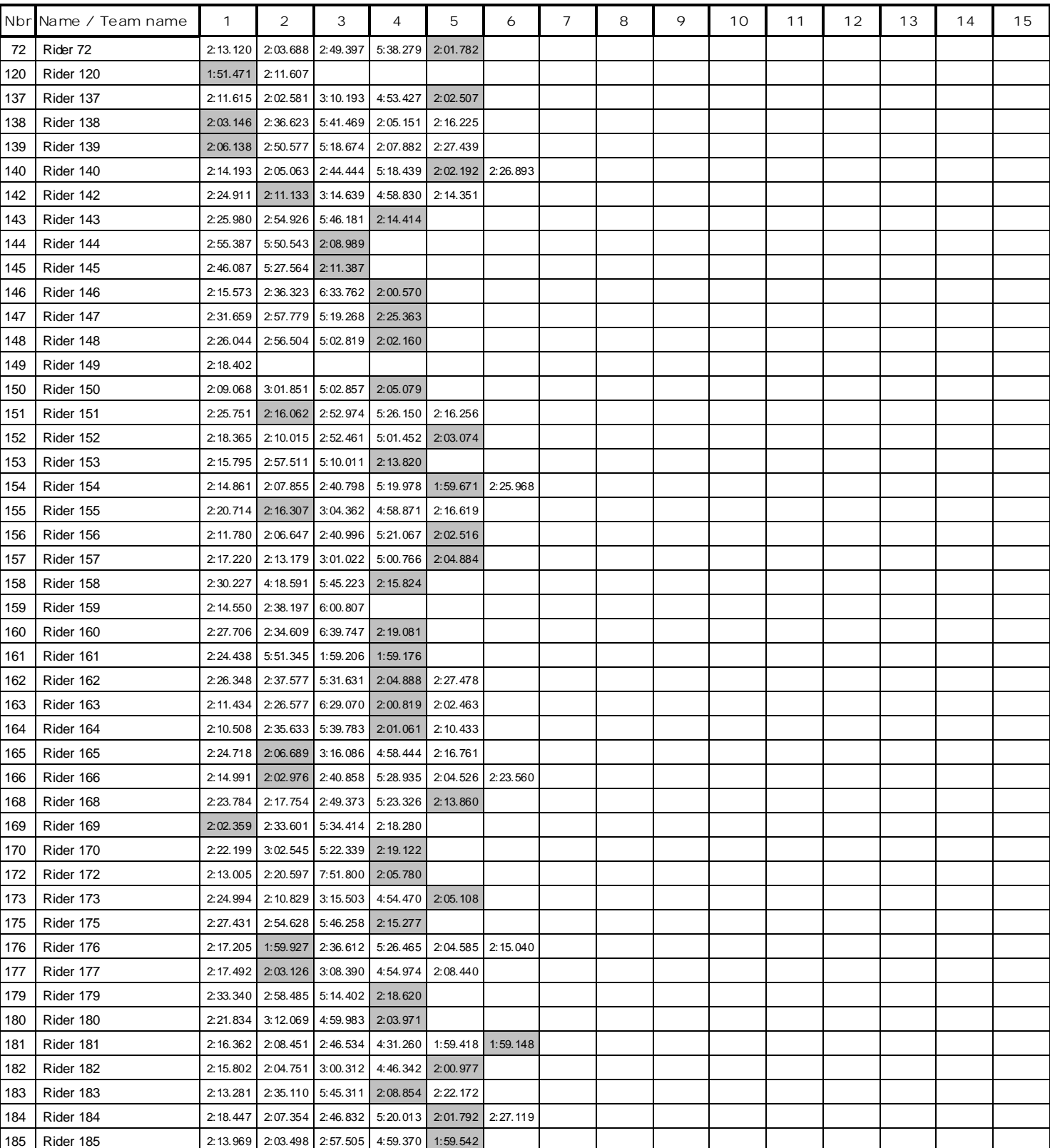

Page 1 of 2

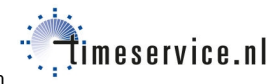

## **Vrij rijden 2018-09-02**  ALLE RONDETIJDEN OP<WWW.GETRACERESULTS.COM>

## **Intermediate 1 2 September 2018** Laptimes - Session 2

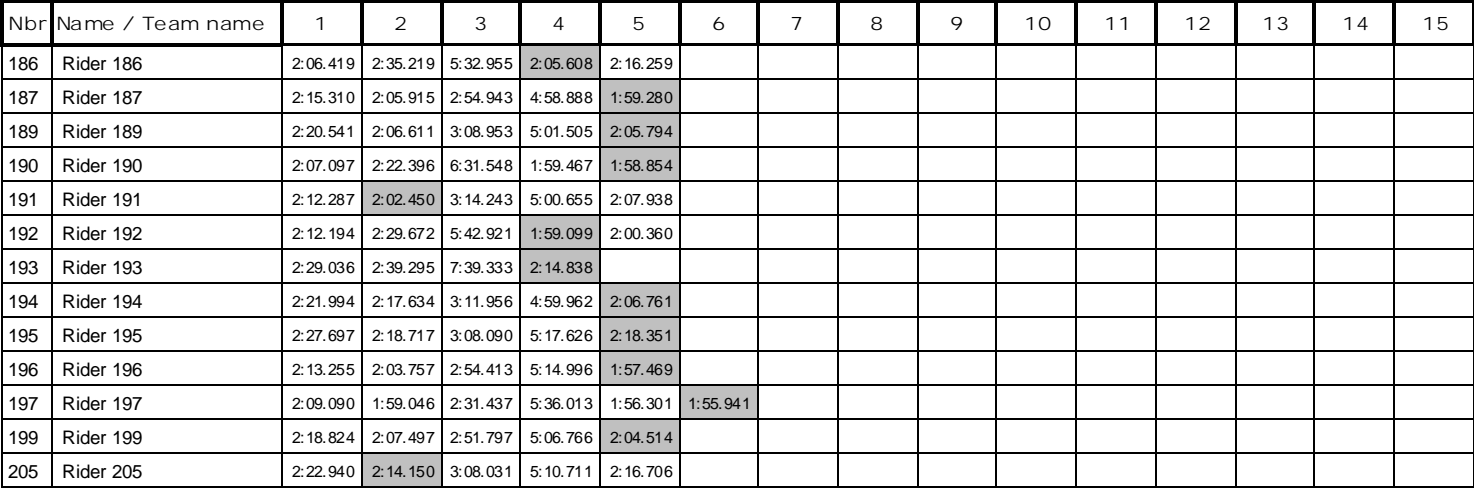

Page 2 of 2